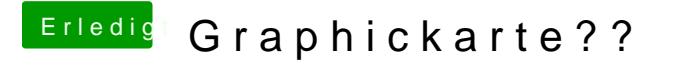

Beitrag von al6042 vom 11. Februar 2017, 14:29

Ich würde sie nach /L/E packen und danach mit Kext Utility den Cache neu e